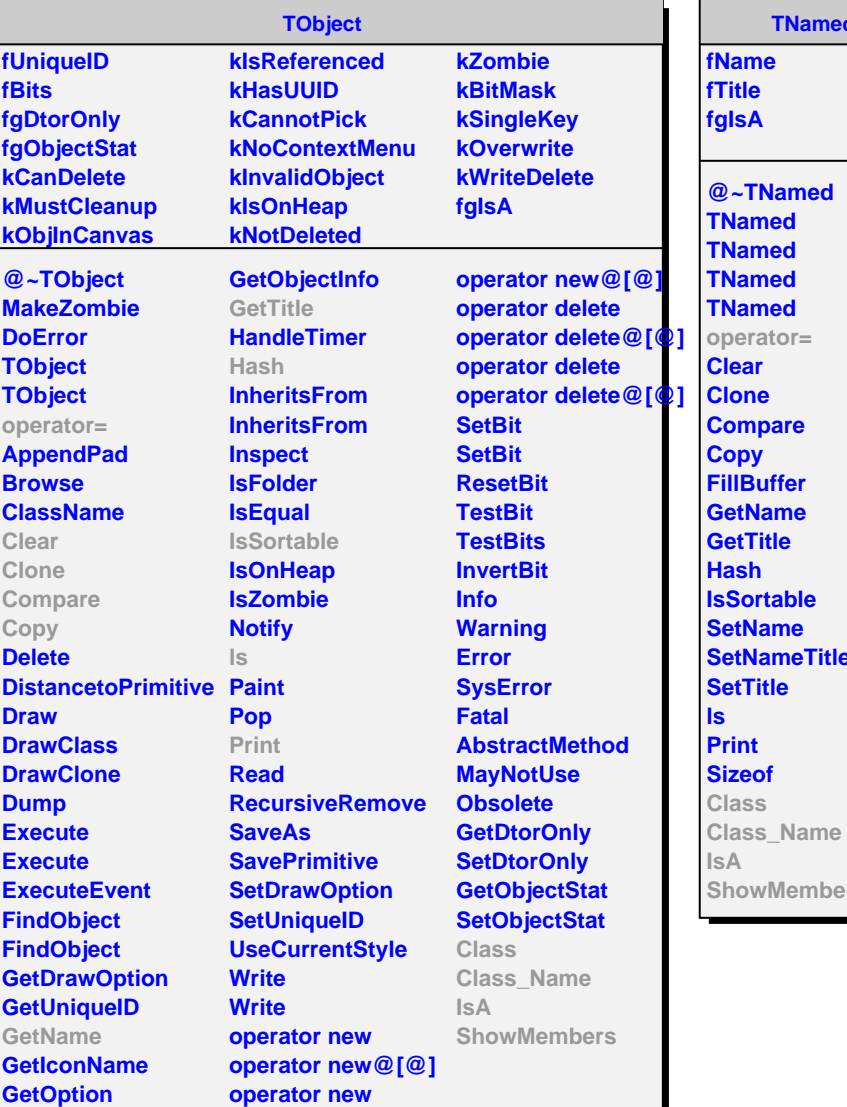

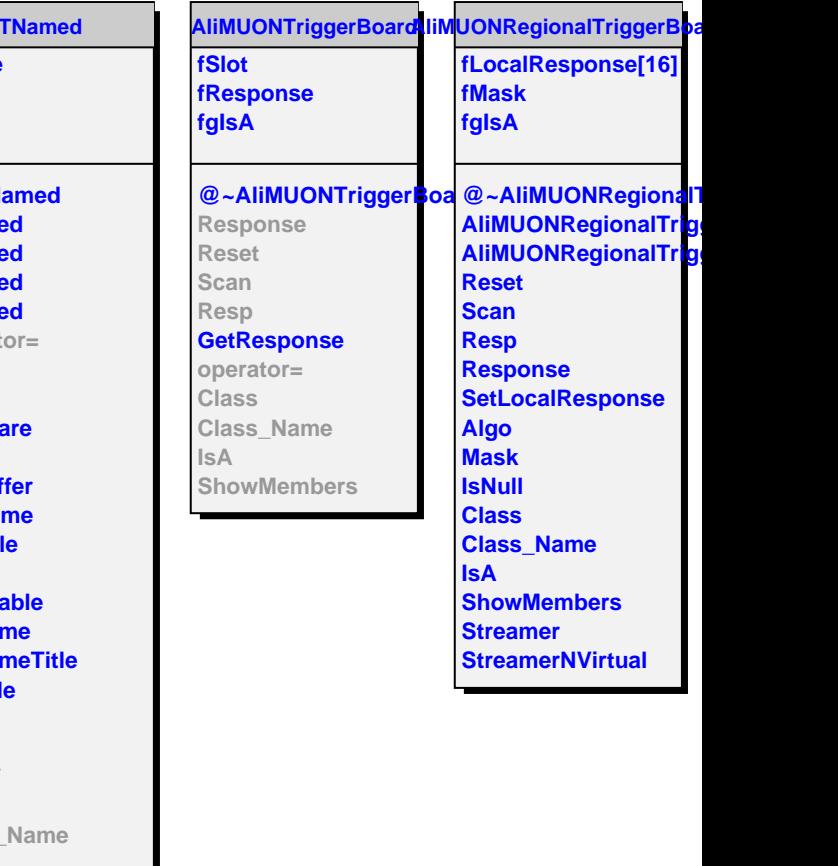

**Members**